# **UFO Capture** Recommended Configuration

**© 2013 UKMON**

# **TABLE OF CONTENTS**

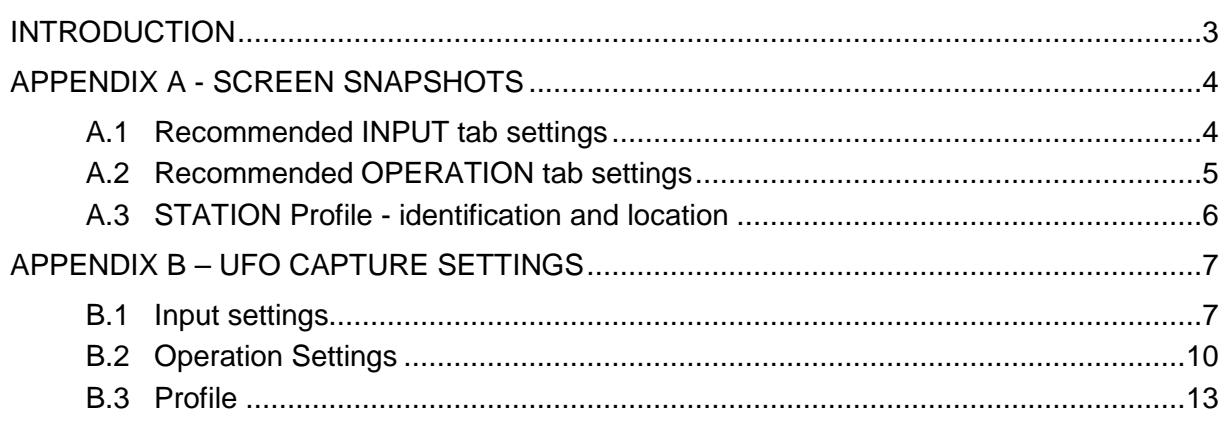

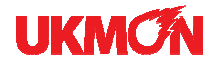

#### **INTRODUCTION**

#### **About this document**

UFO Capture is licensed software available from the Sonotaco website.

This document supplements the Sonotaco UFO Capture documentation by detailing the detection settings recommended by the UKMON team.

This document shows the configuration settings in two formats:

- ♦ Screen snapshots allowing a quick comparison between recommended and actual settings (Appendix A). These cover:
	- ♦ Input tab,
	- Operation tab.
	- Profile tab;
- ♦ A detailed parameter list describing the function of each setting (Appendix B).

For more information on installation and operation of UFO Capture please refer to the official UFO Capture User Manual which can be viewed on the Sonotaco website (see http://sonotaco.com/e\_index.html).

#### **Feedback**

Achieving the ideal detection settings may depend on the environment and characteristics of individual stations and may in some instances require a little trial and error to optimise. For example, the ideal sensitivity of detection may be a trade-off between detection of faint meteors and susceptibility to electrical noise.

If you have any different settings that work better for you we would like to know more and to share this information with other UKMON partners.

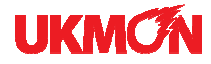

# **APPENDIX A - SCREEN SNAPSHOTS**

# **A.1 RECOMMENDED INPUT TAB SETTINGS**

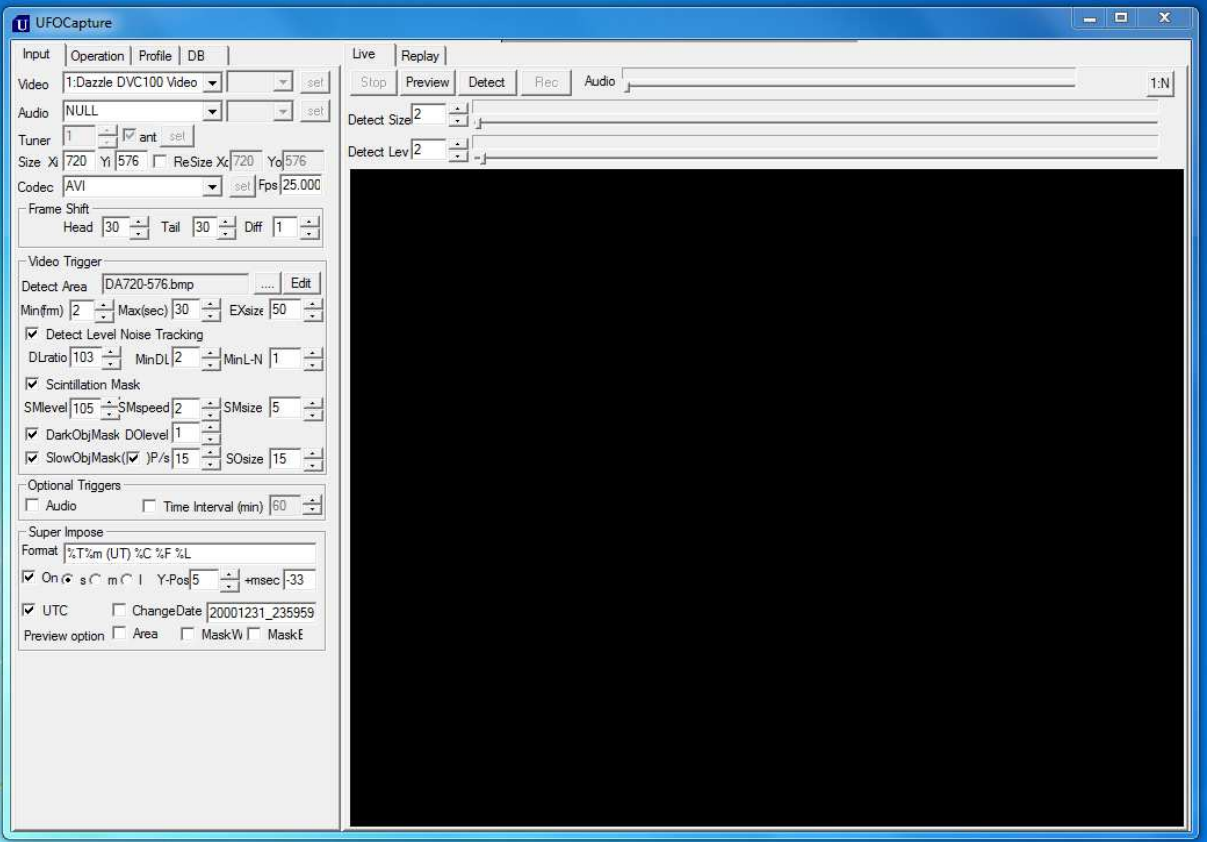

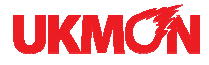

# **A.2 RECOMMENDED OPERATION TAB SETTINGS**

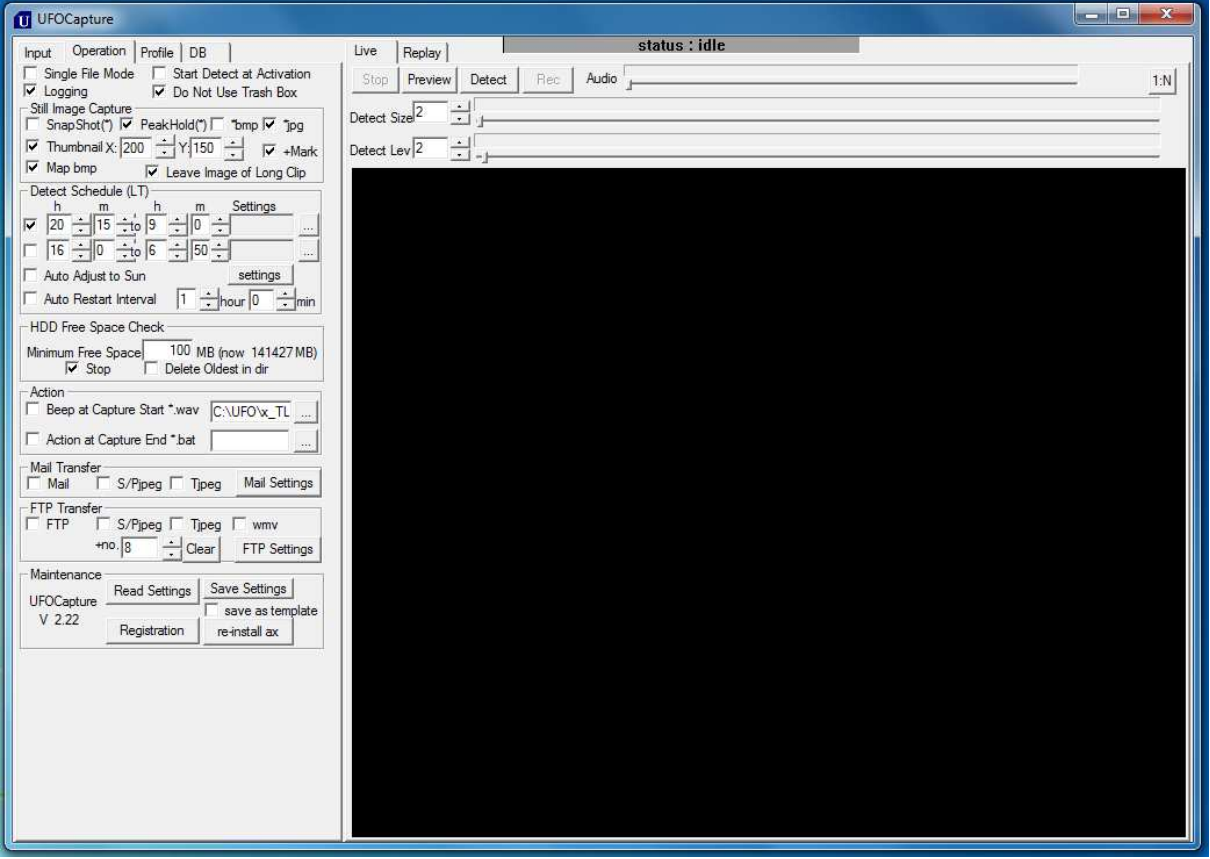

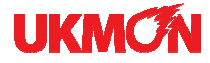

# **A.3 STATION PROFILE - IDENTIFICATION AND LOCATION**

Identification and location settings are station specific. The following is illustrative and is provided only to show the type of information that is required.

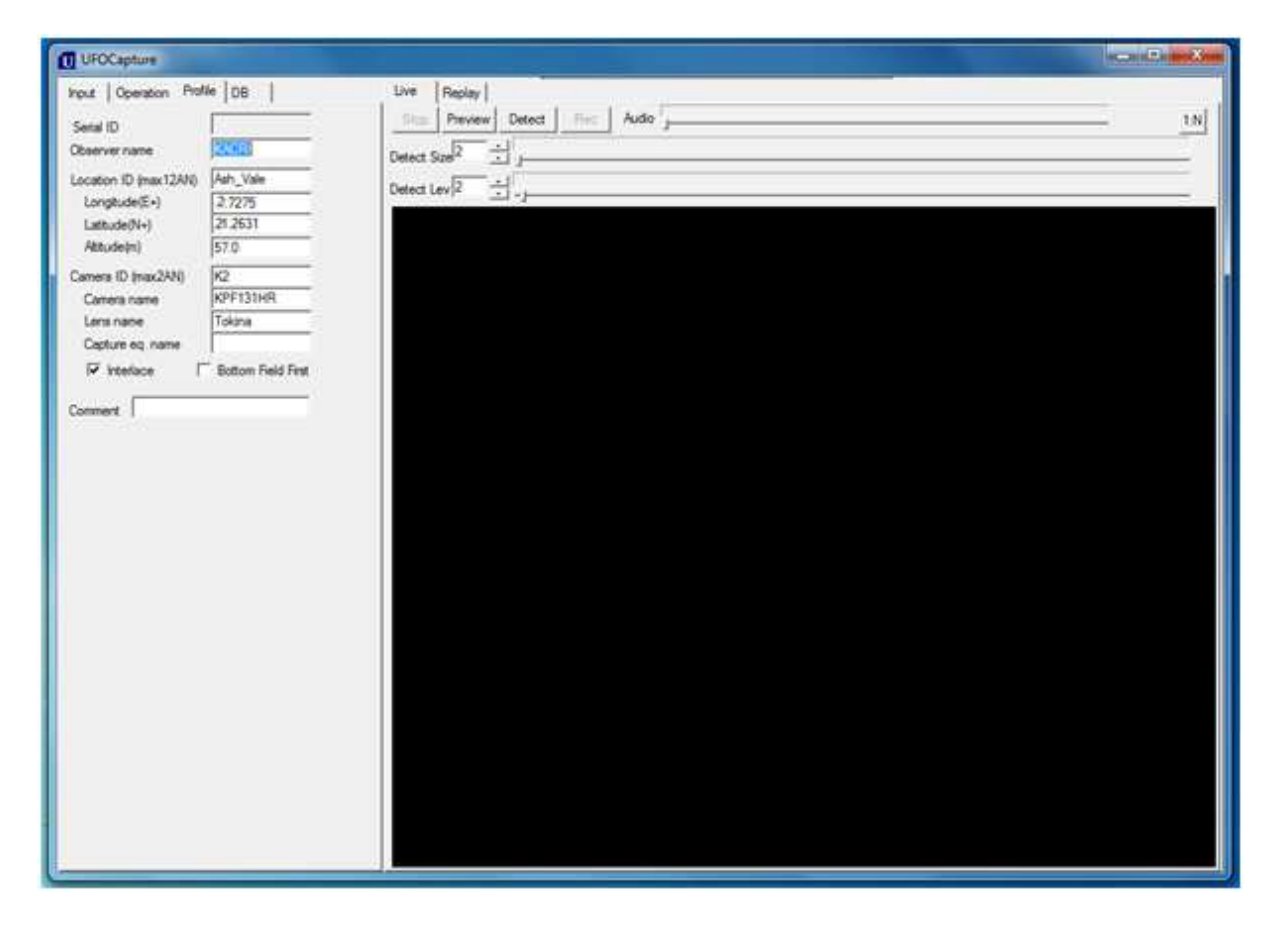

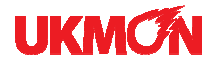

#### **APPENDIX B – UFO CAPTURE SETTINGS**

#### **B.1 INPUT SETTINGS**

These settings relate to the input device (CCTV camera / decoder), detection and discrimination (elimination of false positives).

#### **Device settings**

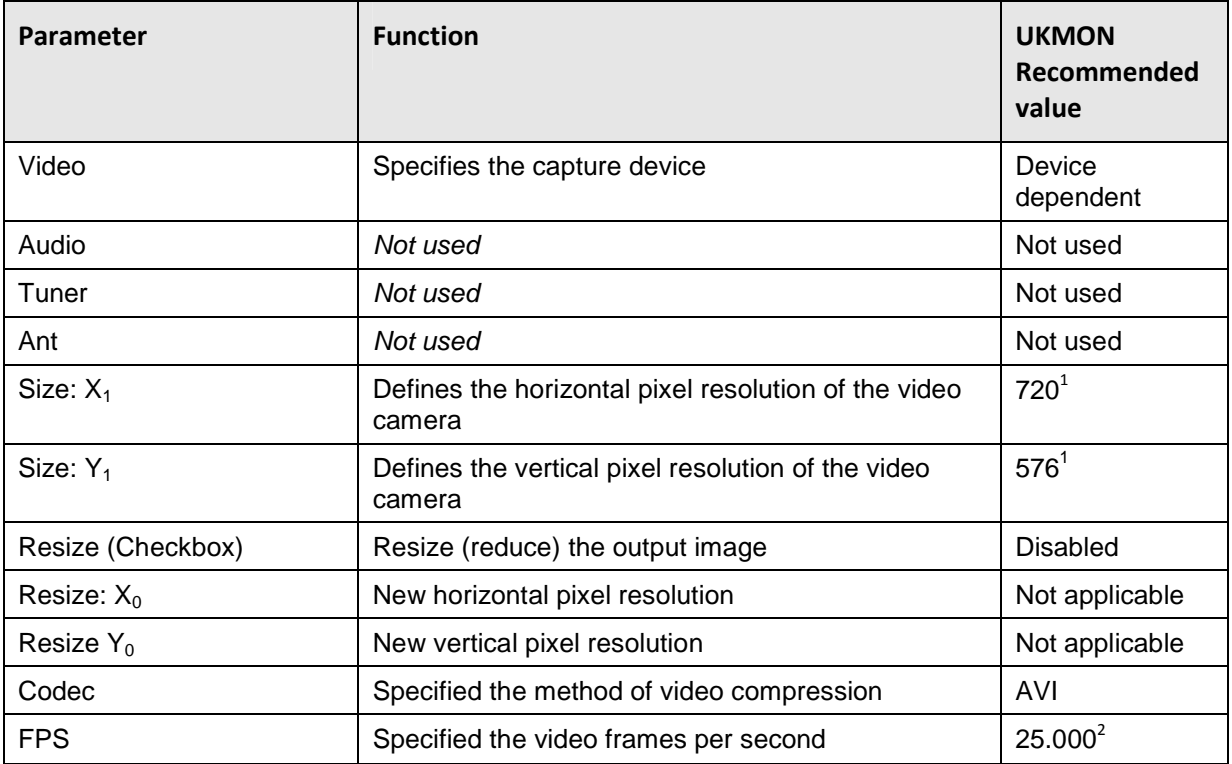

#### **Frame Shift**

| <b>Parameter</b> | <b>Function</b>                                                                                                    | <b>UKMON</b><br>Recommended<br>value |
|------------------|----------------------------------------------------------------------------------------------------|--------------------------------------|
| Head             | Defines the number of frames recorded before the<br>event.                                                                                                    | 30                                   |
| Tail             | Defines the number of frames recorded after the<br>event.                                                                                                    | 30                                   |
| <b>Diff</b>      | Defines the interval between frames used for<br>comparison. (A value of 1 is appropriate for fast<br>moving objects such as meteors. An interval of 2 is<br>used to detect very slow objects.) |                                      |

<sup>&</sup>lt;sup>1</sup> The KPF 131 HR has a resolution of 720 x 576 pixels (5:4 aspect ratio) <sup>2</sup> PAL runs at 25 frames per second

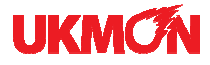

# **Video trigger**

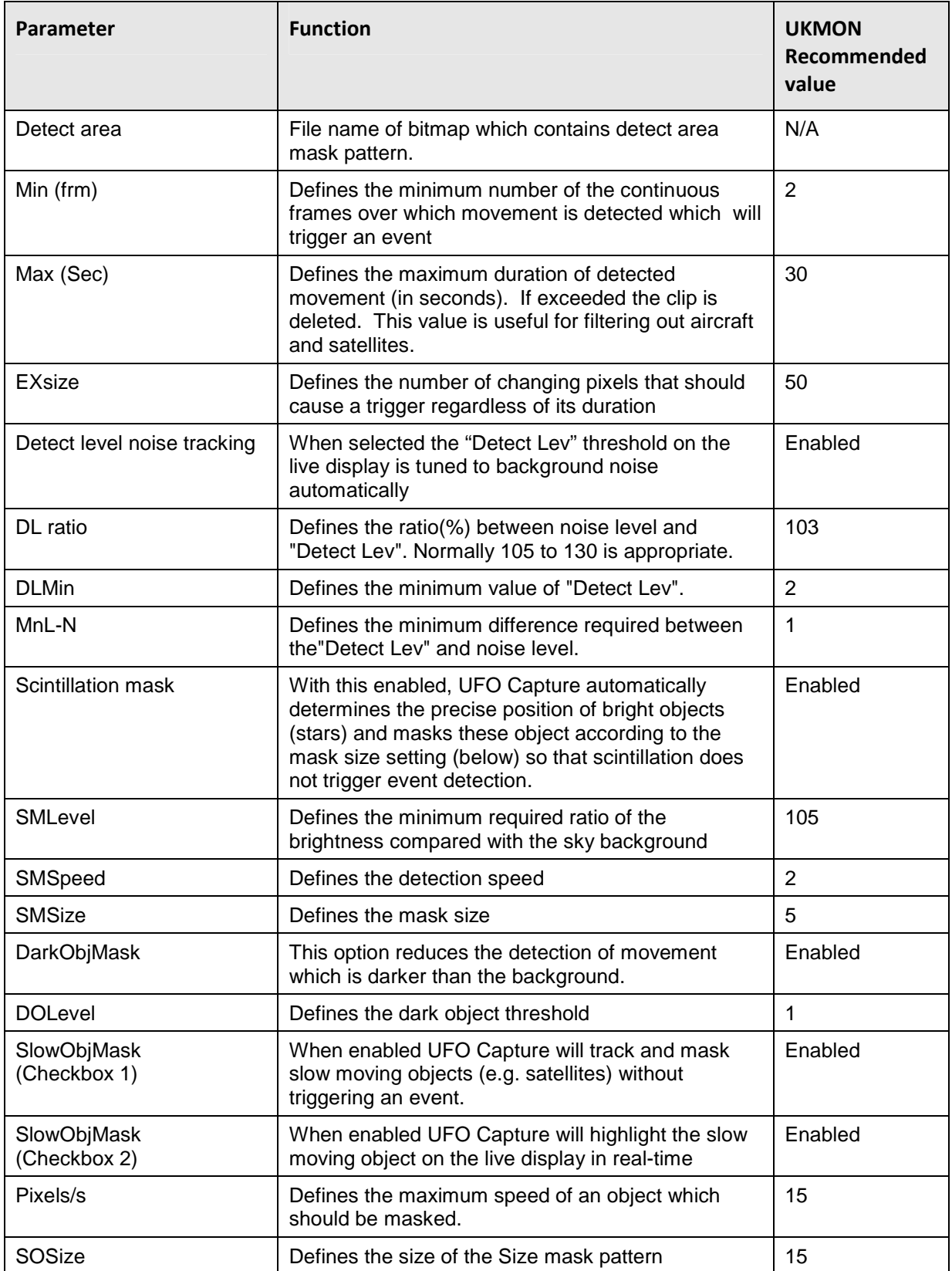

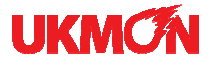

# **Optional triggers**

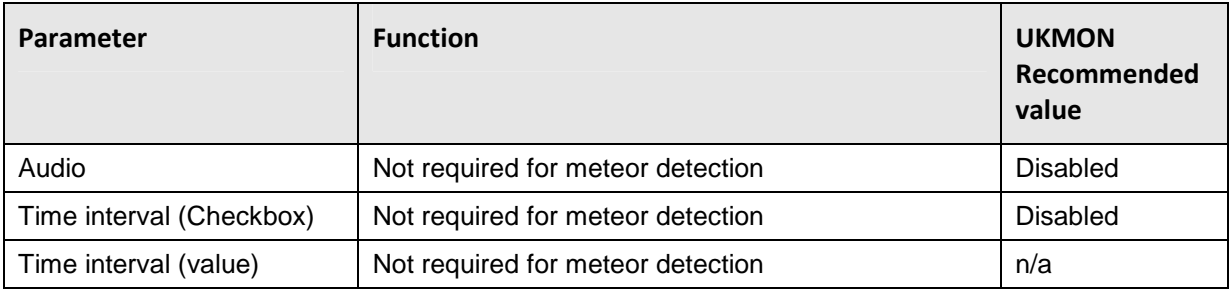

# **Superimpose**

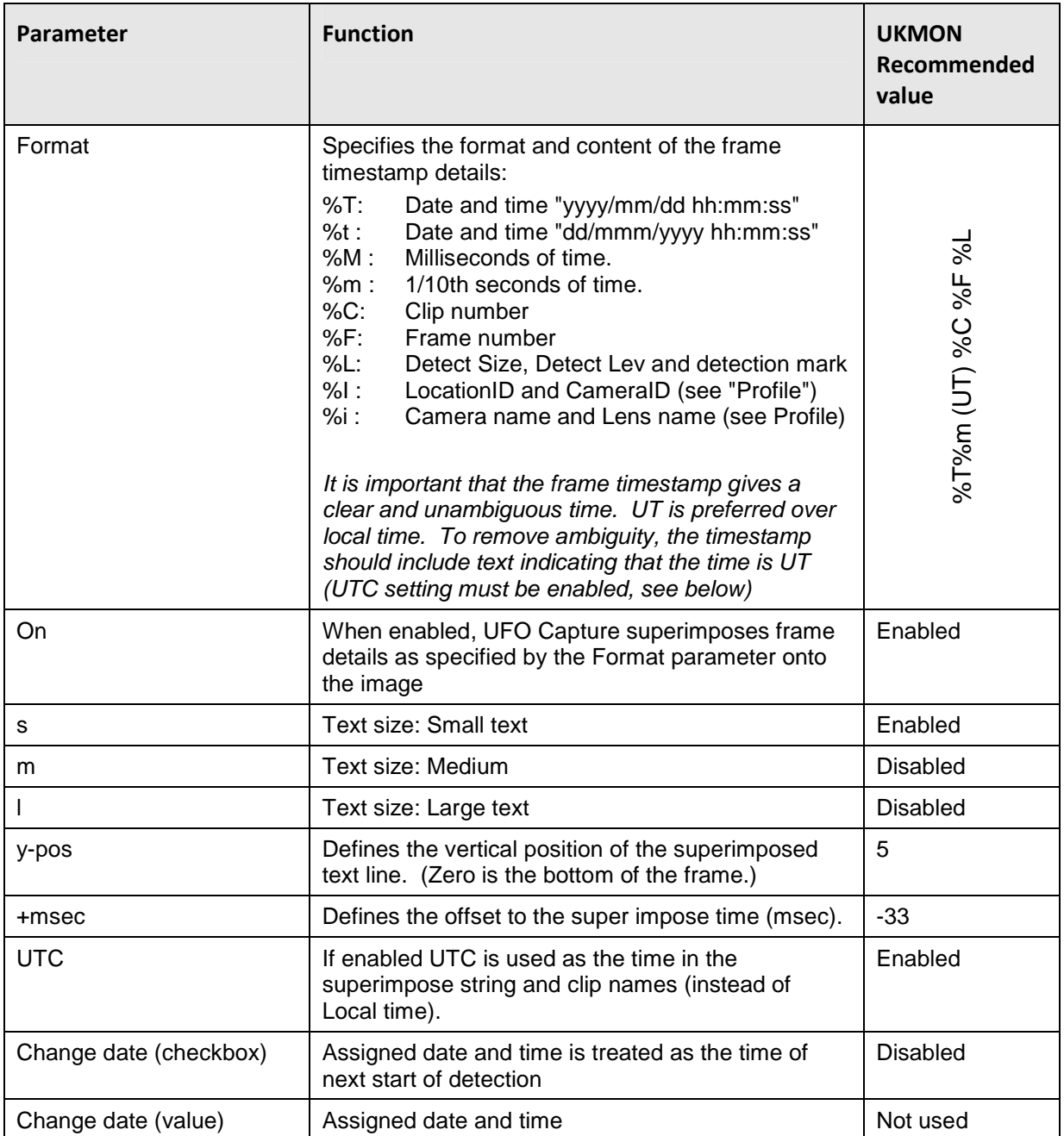

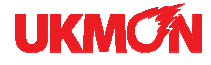

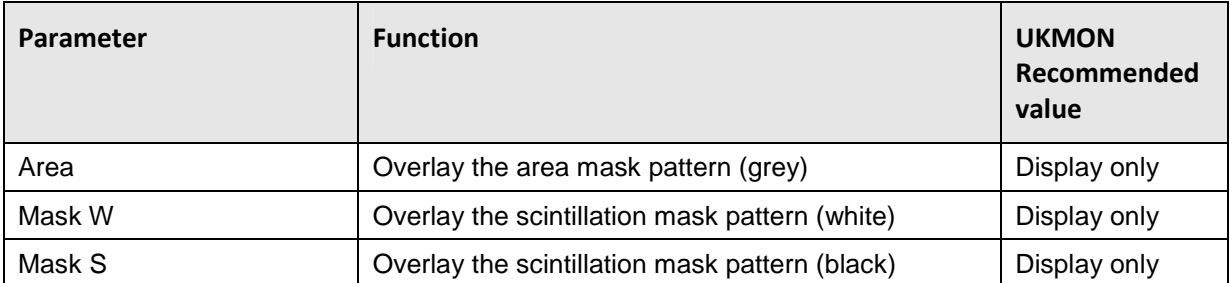

#### **B.2 OPERATION SETTINGS**

These settings control the operating mode of UFO detect.

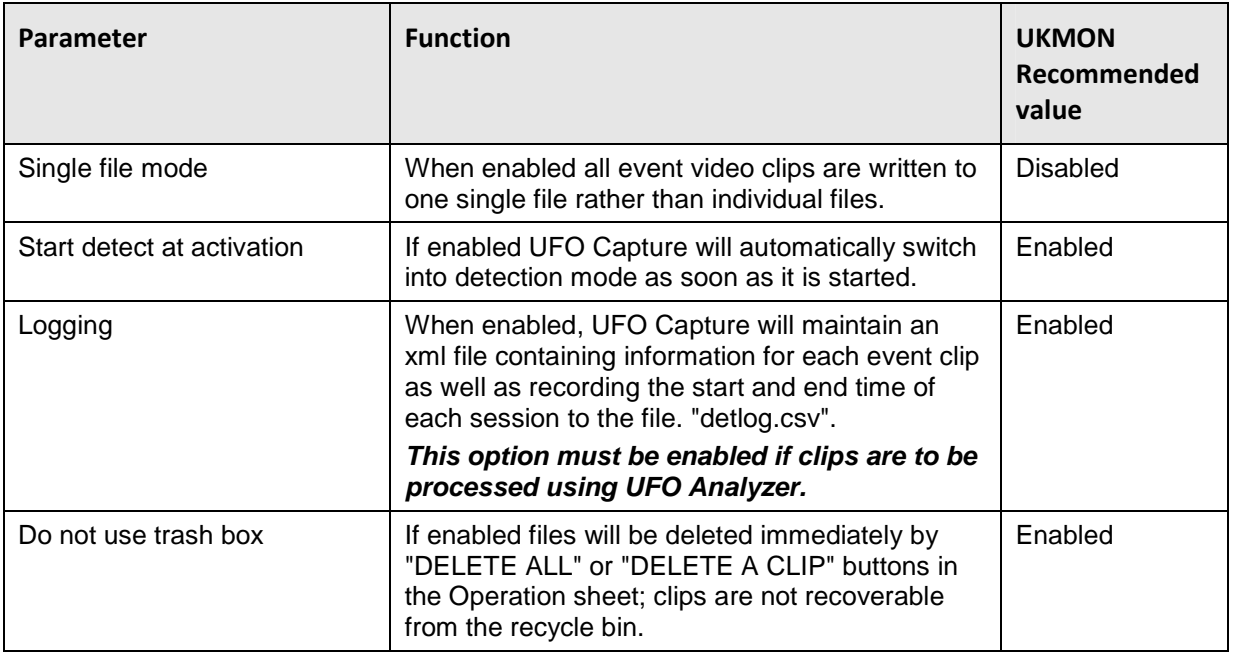

# **Set Image Capture**

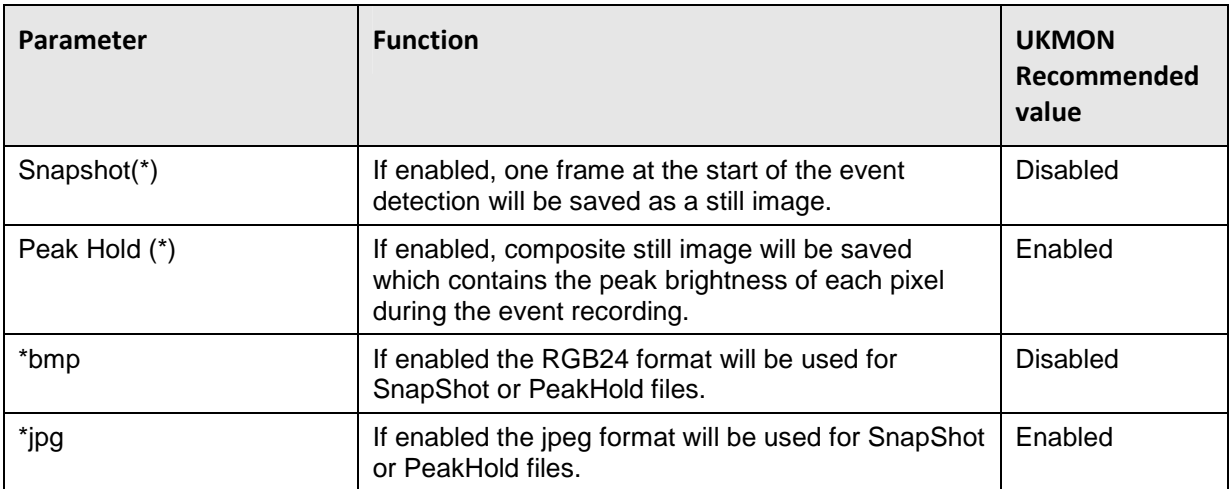

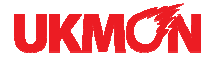

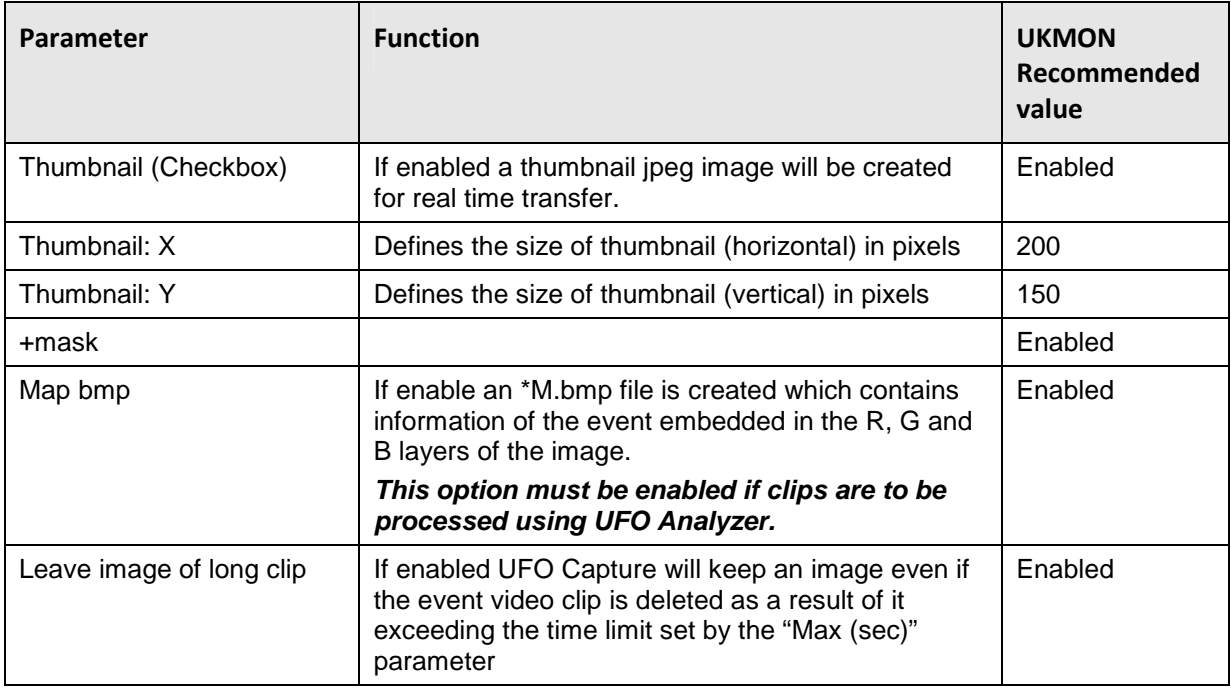

# **Detect schedule**

These settings enable the user to create an automatic detection schedule.

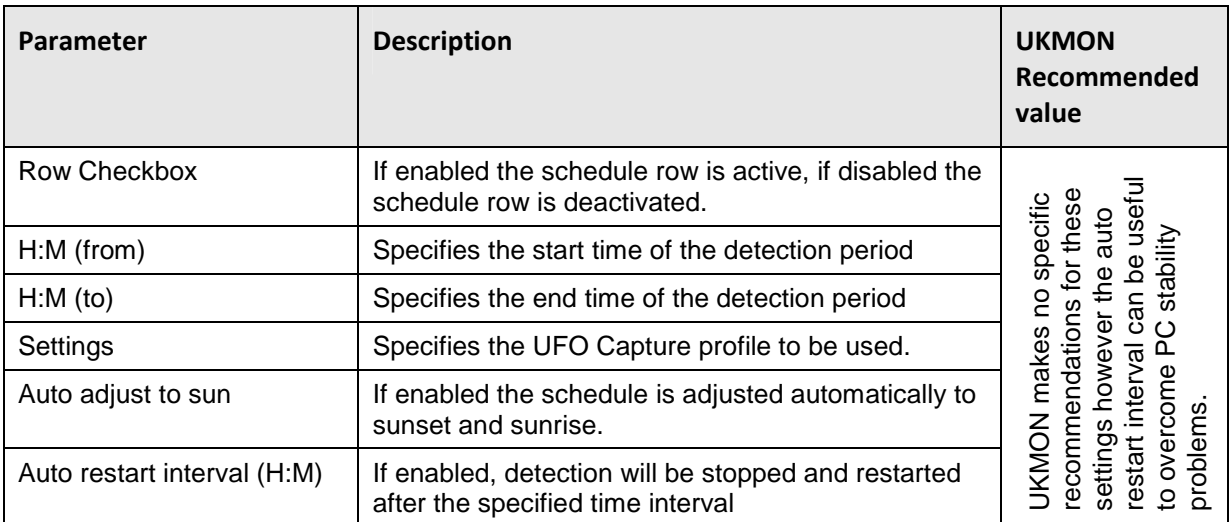

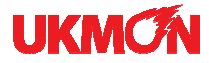

#### **HDD Free space check:**

These settings are used to monitor free disk space and determine the action to take. Note that event video clips can occasionally exceed 100Mb

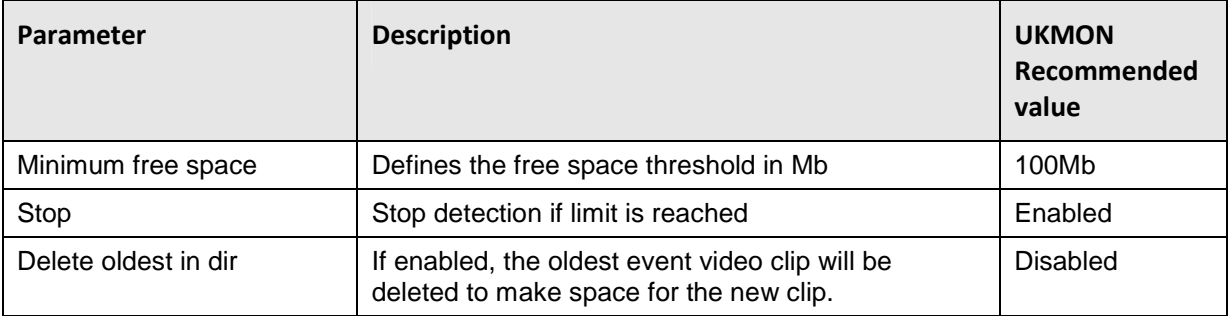

#### **Action**

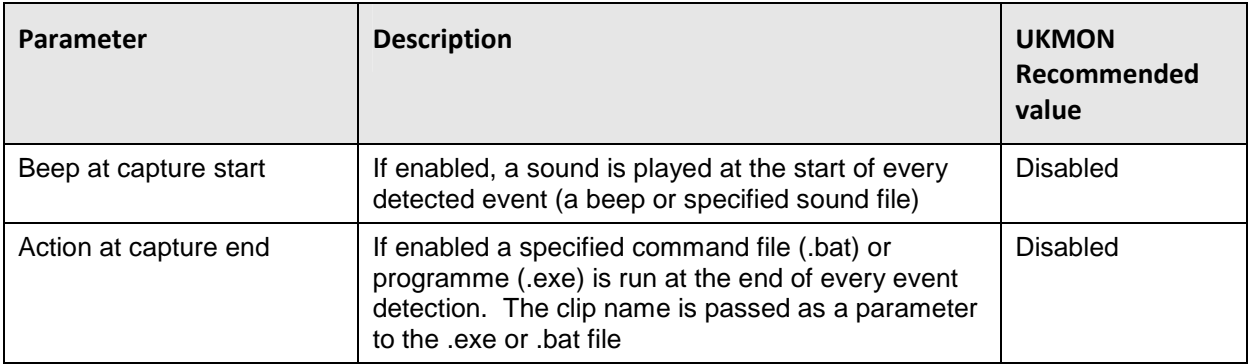

#### **Mail Transfer**

These settings enable images to be emailed.

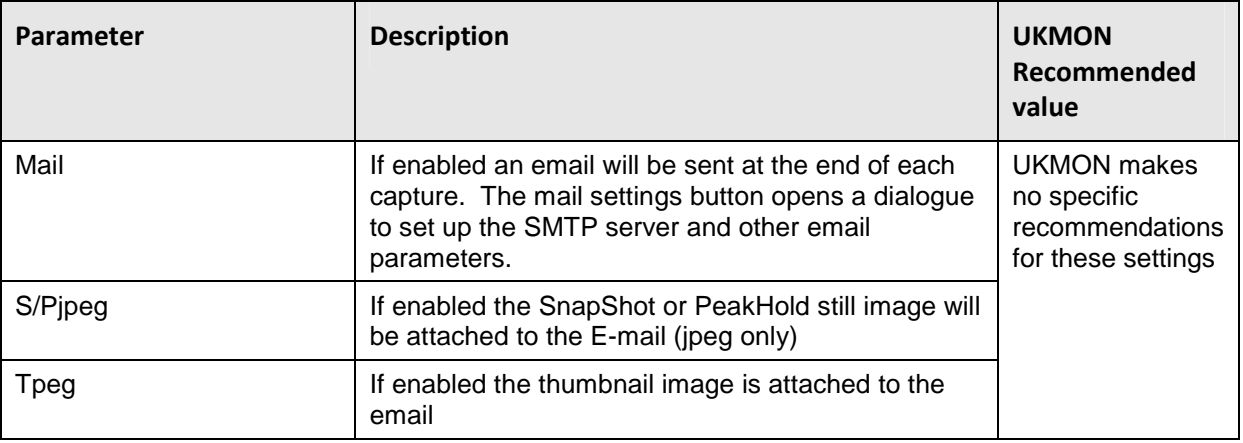

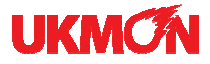

#### **FTP Transfer**

These settings enable images to be copied by FTP. Note that AVI files are generally too large and will not be transferred by FTP.

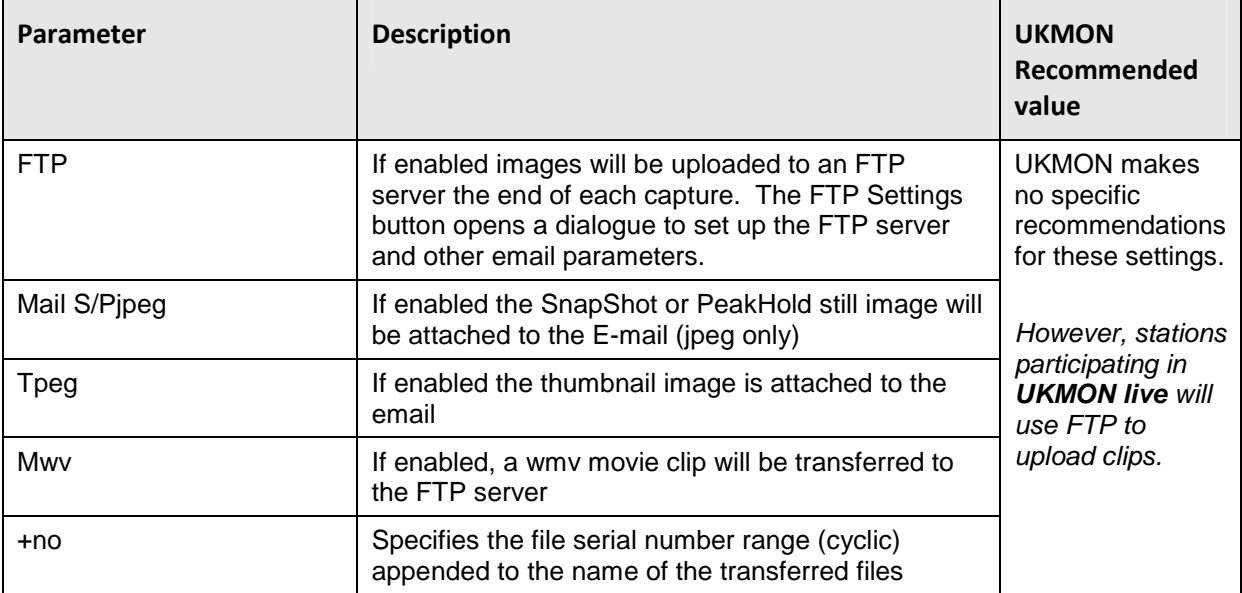

#### **B.3 PROFILE**

These settings define the station identification and location.

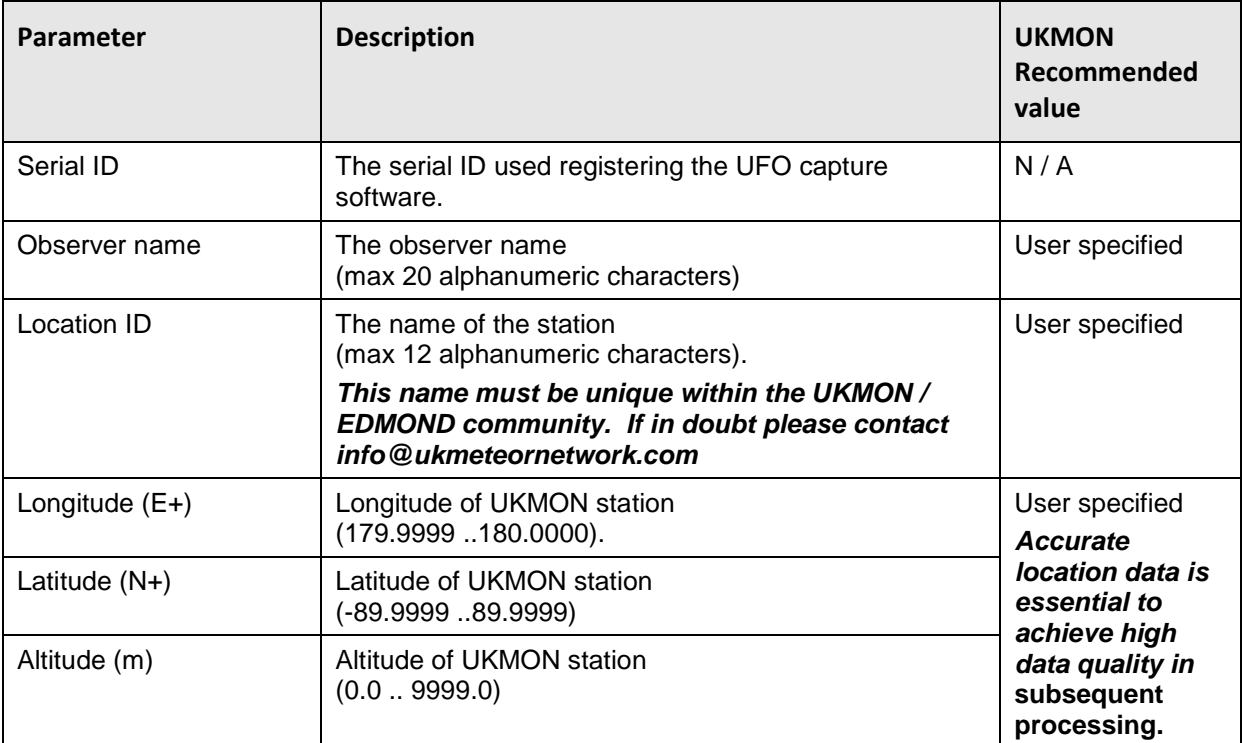

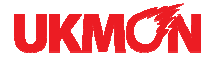

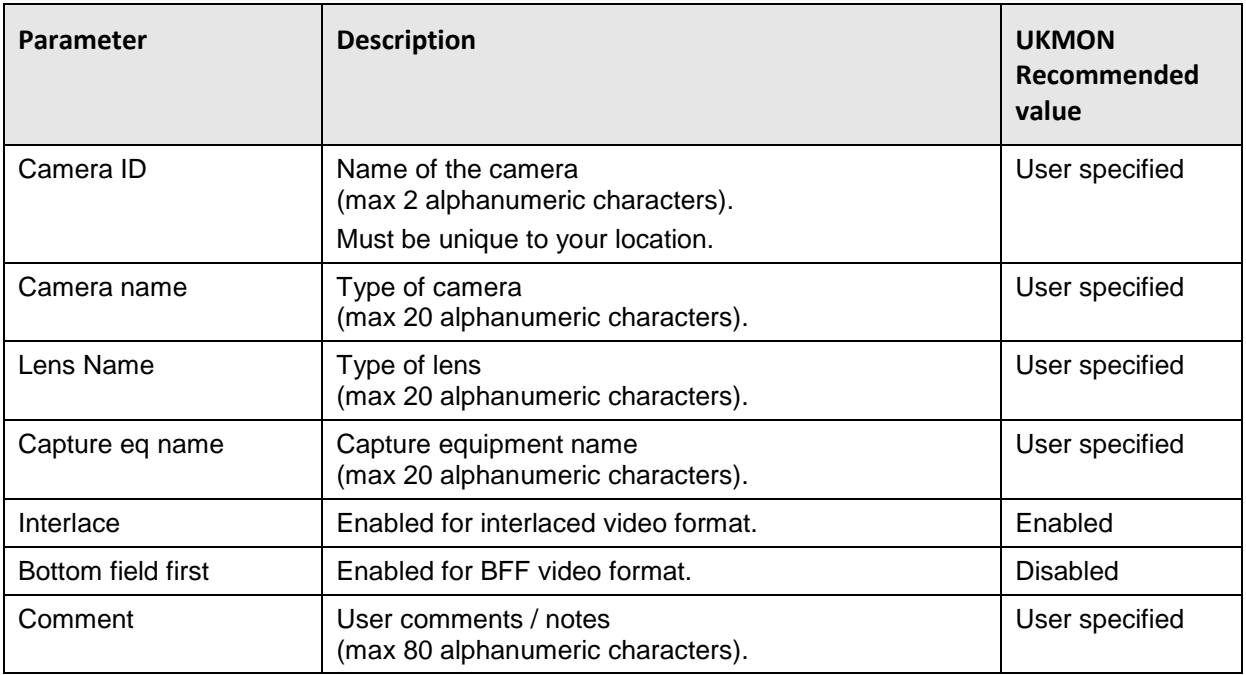